Download ~REPACK~ Microsoft Visual Studio 2010 Shell Isolated

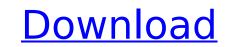

The 2015 version of the Visual Studio IDE supports many of the current Microsoft development frameworks, including the following: ASP.NET MVC..NET Framework 3.5, C# 4.5, and ASP.NET 4.5. As a new feature in Visual Studio 2015, you can now assign permissions to a single user during installation. The permissions granted to the user are stored in a file and are checked upon every startup. When running Visual Studio Setup Wizard, permissions can be granted to an existing local user or to a new local user. If you have existing users that need to be granted access to Visual Studio, you can use a custom configuration file to store the permissions. For more information, see Assign User Permissions During Installation . To do so, you must use the redistributable package that has the New-UniqueUserPermissionMode cmdlet . In Visual Studio 2015, you can install development environment with the ASP.NET and.NET Framework versions that you need. The Visual Studio 2015 development environment now includes support for the DevExpress ASP.NET controls. To use these controls in your apps, you can now add the DevExpress ASP.NET controls to the usual way. In the DevDiv/PLATFEOL/VSALP/VSTest development, you can use shared projects to create portable test-driven development environments. This change also provides you with an additional folder in Visual Studio Project. You can now create portable test-driven development environments with the VSTest.Common.DynamicLibrary project. To do so, you must:

## **Download Microsoft Visual Studio 2010 Shell Isolated**

after you've downloaded and installed the visual studio app on windows 10, you'll be prompted to add the visual studio app to your windows 10 machine. follow the instructions to add the visual studio app. the microsoft visual studio 2010 shell is a set of tools for designing, building, and debugging applications for microsoft windows. it is based on the.net framework. the visual studio 2010 shell contains the following components: visual studio 2010 shell: the integrated development environment (ide) that provides a set of features for building applications, such as debugging, code design, and code refactoring. visual studio 2010 shell extensions: tools that provide a set of features that enable developers to build, debug, and distribute custom applications. visual studio tools for azure: tools for building, deploying, and debugging applications in the cloud. visual studio tools for cross-platform: tools for building and debugging microsoft windows applications on mac os x and linux. please note that as from version 1302 of the studio you can use the check for updates function in the help menu. when you select this function, the studio checks if a newer version of your studio is available on the sap software download center . in case a new version is available, you are informed accordingly and you can directly start an update process. the update process automatically removes the studio, download sthe latest version from the sap software download center . if you experience problems with the automatic download, please check if you can manually download the studio from the sap software download center . 5ec8ef588b

https://fotofables.com/vengeance-essential-dubstep-vol-2-download-\_hot\_/ https://vintriplabs.com/wp-content/uploads/2022/11/Cuts\_Img\_NEW\_Download\_Gta\_Sa.pdf https://www.aussnowacademy.com/wp-content/uploads/2022/11/sonicunleashedpspisodownload.pdf https://pzn.by/uncategorized/download-super-smash-flash-2-0-9-top-full-version/ https://seecurrents.com/wp-content/uploads/2022/11/Descargar\_Crack\_Presto\_10\_22\_Taringaiso.pdf https://parsiangroup.ca/2022/11/wonder-woman-2011-unaired-pilot-dvdscr-xvid-t00ng0d-torrent/ https://liveitstokedapparel.com/samsungusbdrivergalaxytabgtp1000-\_\_link\_\_/ https://dealstoheal.com/?p=57847 https://www.revealnepal.com/wp-content/uploads/2022/11/hartappl.pdf https://josebonato.com/download-repack-lany-lany-album/ https://nashvilleopportunity.com/1000kambikathakalpdffree-work/ https://www.aveke.fr/wp-content/uploads/2022/11/Contawin\_Office\_Classic\_2007\_Keygen\_BEST.pdf https://alumbramkt.com/wp-content/uploads/2022/11/dzone\_karaoke\_full\_crack\_11.pdf https://ferramentariasc.com/2022/11/21/loveaaikal2fullmoviedownloadin720phd- full / https://therootbrands.com/wp-content/uploads/2022/11/thandavam\_movie\_free\_download\_in\_tamil.pdf http://xn----7sbahcaua4bk0afb7c9e.xn--p1ai/immortal-technique-revolutionary-vol-2-full-album-zip-top/ http://www.interprys.it/?p=57620 http://www.caribbeanequipmenttraders.com/wp-content/uploads/2022/11/Crtanje\_Desnom\_Stranom\_Mozga\_Pdf\_Download\_LINK.pdf https://karydesigns.com/wp-content/uploads/2022/11/kalosay.pdf https://shalamonduke.com/bonniers-trafikskola-2013-torrent/